Systeme Hoher Qualität und Sicherheit Vorlesung 7 vom 02.12.2013: Testing

Christoph Lüth & Christian Liguda

Universität Bremen

Wintersemester 2013/14

## **Where are we?**

- $\blacktriangleright$  Lecture 1: Concepts of Quality
- ▶ Lecture 2: Concepts of Safety and Security, Norms and Standards
- $\blacktriangleright$  Lecture 3: Quality of the Software Development Process
- $\blacktriangleright$  Lecture 4: Requirements Analysis
- ► Lecture 5: High-Level Design & Formal Modelling
- ▶ Lecture 6: Detailed Specification, Refinement & Implementation
- ► Lecture 7: Testing
- $\blacktriangleright$  Lecture 8: Program Analysis
- $\blacktriangleright$  Lecture 9: Verification with Floyd-Hoare Logic
- **I** Lecture 10: Verification Condition Generation
- $\triangleright$  Lecture 11: Model-Checking with LTL and CTL
- $\blacktriangleright$  Lecture 12: NuSMV and Spin
- $\blacktriangleright$  Lecture 13: Conclusions

# **Your Daily Menu**

- $\triangleright$  What is testing?
- ▶ Different **kinds** of tests.
- ▶ Different test methods: **black-box** vs. white-box.
- **Problem: cannot test all possible inputs.**
- ▶ Hence, coverage criteria: how to test **enough**.

## **Testing in the Development Process**

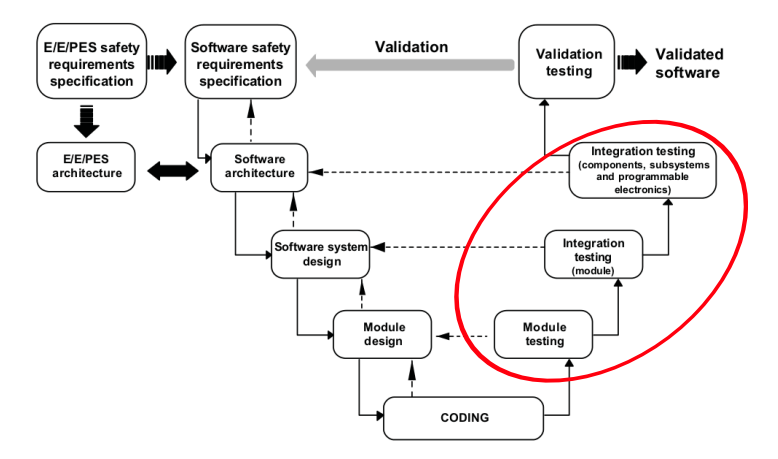

- **Fests** are one way of **verifying** that the system is built according to the specifications.
- I Note we can test on all levels of the 'verification arm'.

# **What is testing?**

#### Myers, 1979

Testing is the process of executing a program or system with the intent of finding errors.

- $\blacktriangleright$  In our sense, testing is selected, controlled program execution.
- ► The **aim** of testing is to detect bugs, such as
	- $\blacktriangleright$  derivation of occurring characteristics of qualitiy properties compared to the specified ones;
	- $\triangleright$  inconsistency between specification and implementation;
	- $\triangleright$  or structural feature of a program that causes a faulty behavior of a program.

#### E. W. Dijkstra, 1972

Program testing can be used to show the presence of bugs, but never to show their absence.

# **Testing Process**

- $\blacktriangleright$  Test cases, test plan etc.
- $\triangleright$  system-under-test (s.u.t.)
- $\triangleright$  Warning: test literature is quite expansive:

#### Hetzel, 1983

Testing is any activity aimed at evaluating an attribute or capability of a program or system and determining that it meets its required results.

#### **Test Levels**

- $\triangleright$  Component tests and unit tests: test at the interface level of single components (modules, classes);
- Integration test: testing interfaces of components fit together;
- $\triangleright$  System test: functional and non-functional test of the complete system from the user's perspective;
- $\triangleright$  Acceptance test: testing if system implements contract details.

# **Basic Kinds of Test**

- $\blacktriangleright$  Functional test
- $\blacktriangleright$  Non-functional test
- $\blacktriangleright$  Structural test
- $\blacktriangleright$  Regression test

## **Test Methods**

- $\blacktriangleright$  Static vs. dynamic:
	- I With static tests, the code is **analyzed** without being run. We cover these methods separately later.
	- I With **dynamic** tests, we **run** the code under controlled conditions, and check the results against a given specification.
- I The central question: where do the **test cases** come from?
	- $\triangleright$  **Black-box**: the inner structure of the s.u.t. is opaque, test cases are derived from specification **only**;
	- ► Grey-box: some inner structure of the s.u.t. is known, eg. module architecture;
	- ► White-box: the inner structure of the s.u.t. is known, and tests cases are derived from the source code;

## **Black-Box Tests**

- $\blacktriangleright$  Limit analysis:
	- If the specification limits input parameters, then values **close** to these limits should be chosen.
	- I Idea is that programs behave continously, and errors occur at these limits.
- $\blacktriangleright$  Equivalence classes:
	- If the input parameter values can be decomposed into **classes** which are treated equivalently, test cases have to cover all classes.
- **Smoke test:** 
	- $\blacktriangleright$  "Run it, and check it does not go up in smoke."

# **Example: Black-Box Testing**

#### Example: A Company Bonus System

The loyalty bonus shall be computed depending on the time of employment. For employess of more than three years, it shall be 50% of the monthly salary, for employees of more than five years, 75%, and for employees of more than eight years, it shall be 100%.

Equivalence classes or limits?

# **Example: Black-Box Testing**

#### Example: A Company Bonus System

The loyalty bonus shall be computed depending on the time of employment. For employess of more than three years, it shall be 50% of the monthly salary, for employees of more than five years, 75%, and for employees of more than eight years, it shall be 100%.

#### $\blacktriangleright$  Equivalence classes or limits?

#### Example: Air Bag

The air bag shall be released if the vertical acceleration  $a<sub>v</sub>$  equals or exceeds  $15m/s^2$ . The vertical acceleration will never be less than zero, or more than  $40m/s^2$ .

 $\blacktriangleright$  Equivalence classes or limits?

## **Black-Box Tests**

- $\triangleright$  Quite typical for GUI tests.
- $\triangleright$  Testing invalid input: depends on programming language, the stronger the typing, the less testing for invalid input is required.
	- $\triangleright$  Example: consider lists in C, Java, Haskell.
	- Example: consider ORM in Python, Java.

## **Other approaches: Monte-Carlo Testing**

- **In Monte-Carlo testing (or random testing), we generate random** input values, and check the results against a given spec.
- **F** This requires **executable** specifications.
- Attention needs to be paid to the **distribution** values.
- ▶ Works better with **high-level languages** (Java, Scala, Haskell) where the datatypes represent more information on an abstract level.
- $\triangleright$  Example: consider lists in C, Java, Haskell, and list reversal.
- $\blacktriangleright$  Executable spec:
	- $\blacktriangleright$  Reversal is idempotent.
	- $\triangleright$  Reversal distributes over concatenation.
- Question: how to generate random lists?

## **White-Box Tests**

- In white-box tests, we derive test cases based on the **structure** of the program.
- ▶ To abstract from the source code (which is a purely **syntactic** artefact), we consider the **control flow graph** of the program.

#### **Control Flow Graph** (cfg)

- ▶ Nodes are elementary statements (e.g. assignments, return, break, . . . ), and control expressions (eg. in conditionals and loops), and
- In there is a vertex from n to m if the control flow can reach node m coming from n.
- I Hence, **paths** in the cfg correspond to runs of the program.

$$
\begin{array}{cccc}\n\text{if } (x < 0) \text{ } / \ast \text{ } 1 \text{ } * \text{ } / \text{ } < \\
& x = - \text{ } x \text{ } / \ast \text{ } 2 \text{ } * \text{ } / \text{;} < \\
\text{if } x = 1 \text{ } / \ast \text{ } 3 \text{ } * \text{ } / \text{;} < \\
\text{while } (x > 0) \text{ } / \ast \text{ } 4 \text{ } * \text{ } / \text{ } < \\
& x = z \text{ } y \text{ } / \ast \text{ } 5 \text{ } * \text{ } / \text{;} < \\
& x = x - 1 \text{ } / \ast \text{ } 6 \text{ } * \text{ } / \text{;} < \\
\text{if } x = 1 \text{ } y \text{ } 6 \text{ } * \text{ } / \text{ } < \\
\text{if } x = 1 \text{ } y \text{ } 6 \text{ } * \text{ } / \text{ } < \\
\text{if } x = 1 \text{ } y \text{ } 6 \text{ } * \text{ } / \text{ } < \\
\text{if } x = 1 \text{ } y \text{ } 6 \text{ } * \text{ } / \text{ } < \\
\text{if } x = 2 \text{ } y \text{ } 6 \text{ } * \text{ } / \text{ } < \\
\text{if } x = 1 \text{ } y \text{ } 6 \text{ } * \text{ } / \text{ } < \\
\text{if } x = 2 \text{ } y \text{ } 6 \text{ } * \text{ } / \text{ } < \\
\text{if } x = 1 \text{ } y \text{ } 6 \text{ } * \text{ } / \text{ } < \\
\text{if } x = 2 \text{ } y \text{ } 6 \text{ } * \text{ } / \text{ } < \\
\text{if } x = 1 \text{ } y \text{ } 6 \text{ } * \text{ } / \text{ } < \\
\text{if } x = 2 \text{ } y \text{ } 6 \text{ } * \text{ } / \text{ } < \\
\text{if } x = 1 \text{ } y \text{ } 6 \text{ } * \text{ } / \text{ } < \\
\text{if } x = 2 \text{ } y \text{ } 6 \text{ } * \text{ } / \text{ } < \\
\text{if } x = 1
$$

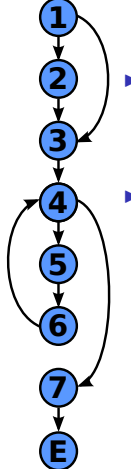

- ► A path through the program is a **path** through the cfg.
- $\blacktriangleright$  Possible paths include:

$$
\begin{array}{cccc}\n\text{if } (x < 0) \text{ } / \ast \text{ } 1 \text{ } * \text{ } / \text{ } < \\
& x = - \text{ } x \text{ } / \ast \text{ } 2 \text{ } * \text{ } / \text{;} < \\
\text{if } x = 1 \text{ } / \ast \text{ } 3 \text{ } * \text{ } / \text{;} < \\
\text{while } (x > 0) \text{ } / \ast \text{ } 4 \text{ } * \text{ } / \text{ } < \\
& x = z \text{ } y \text{ } / \ast \text{ } 5 \text{ } * \text{ } / \text{;} < \\
& x = x - 1 \text{ } / \ast \text{ } 6 \text{ } * \text{ } / \text{;} < \\
\text{if } x = 1 \text{ } y \text{ } 6 \text{ } * \text{ } / \text{ } < \\
\text{if } x = 1 \text{ } y \text{ } 6 \text{ } * \text{ } / \text{ } < \\
\text{if } x = 1 \text{ } y \text{ } 6 \text{ } * \text{ } / \text{ } < \\
\text{if } x = 1 \text{ } y \text{ } 6 \text{ } * \text{ } / \text{ } < \\
\text{if } x = 2 \text{ } y \text{ } 6 \text{ } * \text{ } / \text{ } < \\
\text{if } x = 1 \text{ } y \text{ } 6 \text{ } * \text{ } / \text{ } < \\
\text{if } x = 2 \text{ } y \text{ } 6 \text{ } * \text{ } / \text{ } < \\
\text{if } x = 1 \text{ } y \text{ } 6 \text{ } * \text{ } / \text{ } < \\
\text{if } x = 2 \text{ } y \text{ } 6 \text{ } * \text{ } / \text{ } < \\
\text{if } x = 1 \text{ } y \text{ } 6 \text{ } * \text{ } / \text{ } < \\
\text{if } x = 2 \text{ } y \text{ } 6 \text{ } * \text{ } / \text{ } < \\
\text{if } x = 1 \text{ } y \text{ } 6 \text{ } * \text{ } / \text{ } < \\
\text{if } x = 2 \text{ } y \text{ } 6 \text{ } * \text{ } / \text{ } < \\
\text{if } x = 1
$$

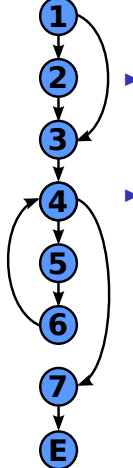

- ► A path through the program is a **path** through the cfg.
- $\blacktriangleright$  Possible paths include:

 $[1, 3, 4, 7, E]$ 

$$
\begin{array}{cccc}\n\text{if } (x < 0) \ / * & 1 \ * / & \{ \\ \mathsf{x} = - \ \mathsf{x} \ / * & 2 \ * /; \\
\} & & \\ \text{while } (x > 0) \ / * & 4 \ * / & \{ \\ \mathsf{z} = \ \mathsf{z} * \ \mathsf{y} \ / * & 5 \ * /; \\
\mathsf{x} = \ \mathsf{x} - \ 1 \ / * & 6 \ * /; \\
\} & & \\ \text{return } \ \mathsf{z} \ / * \ \mathsf{z} \ * /; \\
\end{array}
$$

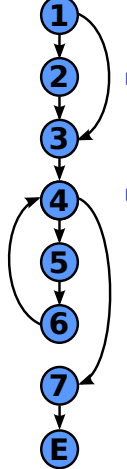

- ► A path through the program is a **path** through the cfg.
- $\blacktriangleright$  Possible paths include:

$$
\begin{matrix} [1,3,4,7,E] \\ [1,2,3,4,7,E] \end{matrix}
$$

$$
\begin{array}{cccc}\n\text{if } (x < 0) \ / * & 1 \ * / & \{ \\ \mathsf{x} = - \ \mathsf{x} \ / * & 2 \ * /; \\
\} & & \\ \text{while } (x > 0) \ / * & 4 \ * / & \{ \\ \mathsf{z} = \ \mathsf{z} * \ \mathsf{y} \ / * & 5 \ * /; \\
\mathsf{x} = \ \mathsf{x} - \ 1 \ / * & 6 \ * /; \\
\} & & \\ \text{return } \ \mathsf{z} \ / * \ \mathsf{z} \ * /; \\
\end{array}
$$

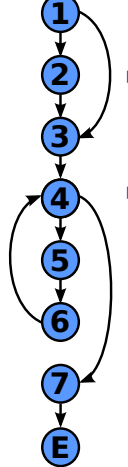

- ► A path through the program is a **path** through the cfg.
- $\blacktriangleright$  Possible paths include:

$$
\begin{array}{l} [1,3,4,7,E] \\ {[1,2,3,4,7,E]} \\ {[1,2,3,4,5,6,4,7,E]} \end{array}
$$

$$
\begin{array}{cccc}\n\text{if } (x < 0) \ / * & 1 \ * / & \{ \\ \mathsf{x} = - \ \mathsf{x} \ / * & 2 \ * /; \\
\} & & \\ \text{while } (x > 0) \ / * & 4 \ * / & \{ \\ \mathsf{z} = \ \mathsf{z} * \ \mathsf{y} \ / * & 5 \ * /; \\
\mathsf{x} = \ \mathsf{x} - \ 1 \ / * & 6 \ * /; \\
\} & & \\ \text{return } \ \mathsf{z} \ / * \ \mathsf{z} \ * /; \\
\end{array}
$$

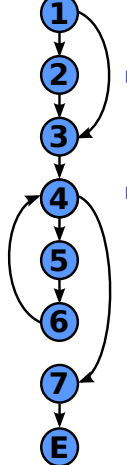

- ► A path through the program is a **path** through the cfg.
- $\blacktriangleright$  Possible paths include:

$$
\begin{array}{l} [1,3,4,7,E] \\ [1,2,3,4,7,E] \\ [1,2,3,4,5,6,4,7,E] \\ [1,3,4,5,6,4,5,6,4,7,E] \end{array}
$$

$$
\begin{array}{cccc}\n\text{if } (x < 0) \ / * & 1 \ * / & \{ \\ \mathsf{x} = - \ \mathsf{x} \ / * & 2 \ * /; \\
\} \\
\text{z} = 1 \ / * & 3 \ * /; \\
\text{while } (x > 0) \ / * & 4 \ * / & \{ \\ \mathsf{z} = \ \mathsf{z} * \ \mathsf{y} \ / * & 5 \ * /; \\
\mathsf{x} = \ \mathsf{x} - 1 \ / * & 6 \ * /; \\
\} \\
\text{return } z \ / * & 7 \ * /; \\
\end{array}
$$

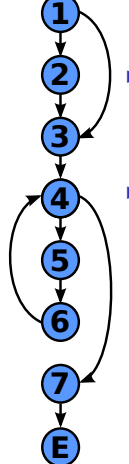

- ► A path through the program is a **path** through the cfg.
- $\blacktriangleright$  Possible paths include:

$$
[1, 3, 4, 7, E]
$$
  
\n
$$
[1, 2, 3, 4, 7, E]
$$
  
\n
$$
[1, 2, 3, 4, 5, 6, 4, 7, E]
$$
  
\n
$$
[1, 3, 4, 5, 6, 4, 5, 6, 4, 7, E]
$$

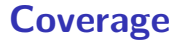

- **Statement coverage:** Each **node** in the cfg is visited at least once.
- ► **Branch coverage:** Each **vertex** in the cfg is traversed at least once.
- ▶ **Decision coverage**: Like branch coverage, but specifies how often **conditions** (branching points) must be evaluated.
- ► Path coverage: Each path in the cfg is executed at least once.

## **Example: Statement Coverage**

$$
\begin{array}{cccc}\n\text{if } (x < 0) \text{ } / \ast \text{ } 1 \text{ } * \text{ } / \text{ } < \\
& x = - \text{ } x \text{ } / \ast \text{ } 2 \text{ } * \text{ } / \text{;} < \\
\text{if } x = 1 \text{ } / \ast \text{ } 3 \text{ } * \text{ } / \text{;} < \\
\text{while } (x > 0) \text{ } / \ast \text{ } 4 \text{ } * \text{ } / \text{ } < \\
& x = z \text{ } y \text{ } / \ast \text{ } 5 \text{ } * \text{ } / \text{;} < \\
& x = x - 1 \text{ } / \ast \text{ } 6 \text{ } * \text{ } / \text{;} < \\
\text{if } x = 1 \text{ } y \text{ } 6 \text{ } * \text{ } / \text{ } < \\
\text{if } x = 1 \text{ } y \text{ } 6 \text{ } * \text{ } / \text{ } < \\
\text{if } x = 1 \text{ } y \text{ } 6 \text{ } * \text{ } / \text{ } < \\
\text{if } x = 1 \text{ } y \text{ } 6 \text{ } * \text{ } / \text{ } < \\
\text{if } x = 2 \text{ } y \text{ } 6 \text{ } * \text{ } / \text{ } < \\
\text{if } x = 1 \text{ } y \text{ } 6 \text{ } * \text{ } / \text{ } < \\
\text{if } x = 2 \text{ } y \text{ } 6 \text{ } * \text{ } / \text{ } < \\
\text{if } x = 1 \text{ } y \text{ } 6 \text{ } * \text{ } / \text{ } < \\
\text{if } x = 2 \text{ } y \text{ } 6 \text{ } * \text{ } / \text{ } < \\
\text{if } x = 1 \text{ } y \text{ } 6 \text{ } * \text{ } / \text{ } < \\
\text{if } x = 2 \text{ } y \text{ } 6 \text{ } * \text{ } / \text{ } < \\
\text{if } x = 1 \text{ } y \text{ } 6 \text{ } * \text{ } / \text{ } < \\
\text{if } x = 2 \text{ } y \text{ } 6 \text{ } * \text{ } / \text{ } < \\
\text{if } x = 1
$$

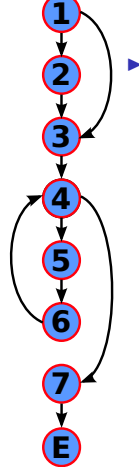

 $\blacktriangleright$  Which (minimal) path  $p$ covers all statements?

## **Example: Statement Coverage**

$$
\begin{array}{cccc}\n\text{if } (x < 0) \ / * & 1 \ * / & \{ \\ \mathsf{x} = - \ \mathsf{x} \ / * & 2 \ * /; \\
\} \\
\text{z} = 1 \ / * & 3 \ * /; \\
\text{while } (x > 0) \ / * & 4 \ * / & \{ \\ \mathsf{z} = \ \mathsf{z} \ * & \mathsf{y} \ / * & 5 \ * /; \\
\mathsf{x} = \ \mathsf{x} - 1 \ / * & 6 \ * /; \\
\} \\
\text{return } z \ / * & 7 \ * /; \\
\end{array}
$$

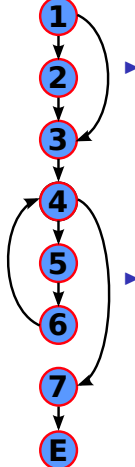

 $\blacktriangleright$  Which (minimal) path p covers all statements?

$$
p=[1,2,3,4,5,6,4,7,E]
$$

 $\blacktriangleright$  Which state generates p?

## **Example: Statement Coverage**

$$
\begin{array}{cccc}\n\text{if } (x < 0) \ / * & 1 \ * / & \{ \\ \mathsf{x} = - \ \mathsf{x} \ / * & 2 \ * /; \\
\} \\
\text{z} = 1 \ / * & 3 \ * /; \\
\text{while } (x > 0) \ / * & 4 \ * / & \{ \\ \mathsf{z} = \ \mathsf{z} \ * & \mathsf{y} \ / * & 5 \ * /; \\
\mathsf{x} = \ \mathsf{x} - 1 \ / * & 6 \ * /; \\
\} \\
\text{return } z \ / * & 7 \ * /; \\
\end{array}
$$

**1 2 3 4 6 7 5 E**

Vhich (minimal) path  $\rho$ covers all statements?

$$
p=[1,2,3,4,5,6,4,7,E]
$$

Which state generates  $p$ ?

$$
x = -1
$$
  
y any  
z any

### **Example: Branch Coverage**

$$
\begin{array}{cccc}\n\text{if } (x < 0) \ / * & 1 \ * / & \{ \\ \mathsf{x} = - \ \mathsf{x} \ / * & 2 \ * /; \\
\} & & \\ \mathsf{z} = 1 \ / * & 3 \ * /; \\
\text{while } (x > 0) \ / * & 4 \ * / & \{ \\ \mathsf{z} = z * & \mathsf{y} \ / * & 5 \ * /; \\
\mathsf{x} = x - 1 \ / * & 6 \ * /; \\
\} & & \\ \text{return } z \ / * & 7 \ * /; \\
\end{array}
$$

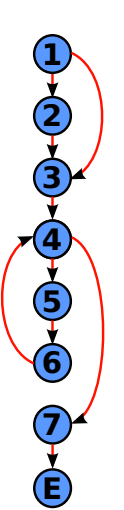

 $\blacktriangleright$  Which (minimal) paths cover all vertices?

### **Example: Branch Coverage**

$$
\begin{array}{cccc}\n\text{if } (x < 0) \ / * & 1 \ * / & \{ \\ \mathsf{x} = - \ \mathsf{x} \ / * & 2 \ * /; \\
\} & & & \\
\text{while } (x > 0) \ / * & 4 \ * / & \{ \\ \mathsf{z} = \ \mathsf{z} \ * & \mathsf{y} \ / * & 5 \ * /; \\
\mathsf{x} = \ \mathsf{x} - 1 \ / * & 6 \ * /; \\
\} & & & \\
\text{return } z \ / * & 7 \ * /; \\
\end{array}
$$

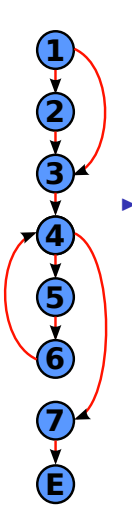

 $\blacktriangleright$  Which (minimal) paths cover all vertices?

> p<sup>1</sup> = [1*,* 2*,* 3*,* 4*,* 5*,* 6*,* 4*,* 7*,* E]*,*  $p_2 = [1, 3, 4, 7, E]$

 $\blacktriangleright$  Which states generate  $p_1, p_2?$ 

#### **Example: Branch Coverage**

$$
\begin{array}{cccc}\n\text{if } (x < 0) \ / \ast & 1 \ * \ / \ \{ \\
 & x = - \ x \ / \ast & 2 \ * \ / \, ; \\
\} \\
\text{z = } 1 \ / \ast & 3 \ * \ / \, ; \\
\text{while } (x > 0) \ / \ast & 4 \ * \ / \ \{ \\
 & z = z * \ y \ / \ast & 5 \ * \ / \, ; \\
 & x = x - 1 \ / \ast & 6 \ * \ / \, ; \\
\} \\
\text{return } z \ / \ast & 7 \ * \ / \, ; \\
\end{array}
$$

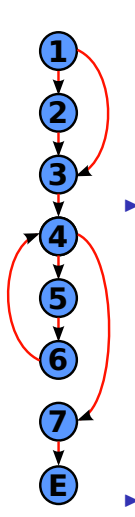

- $\blacktriangleright$  Which (minimal) paths cover all vertices? p<sup>1</sup> = [1*,* 2*,* 3*,* 4*,* 5*,* 6*,* 4*,* 7*,* E]*,*  $p_2 = [1, 3, 4, 7, E]$
- $\blacktriangleright$  Which states generate  $p_1, p_2?$

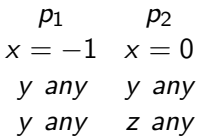

 $\triangleright$  Note  $p_3$  (corresponding to  $x = 1$ ) does not add to coverage.

## **Example: Path Coverage**

$$
\begin{array}{cccc}\n\text{if } (x < 0) \ / * & 1 \ * / & \{ \\ \mathsf{x} = - \ \mathsf{x} \ / * & 2 \ * /; \\
\} & & \\ \mathsf{z} = 1 \ / * & 3 \ * /; \\
\text{while } (x > 0) \ / * & 4 \ * / & \{ \\ \mathsf{z} = z * & \mathsf{y} \ / * & 5 \ * /; \\
\mathsf{x} = x - 1 \ / * & 6 \ * /; \\
\} & & \\ \text{return } z \ / * & 7 \ * /; \\
\end{array}
$$

$$
\begin{array}{c}\n\mathbf{0} & \mathbf{0} \\
\mathbf{0} & \mathbf{0} \\
\mathbf{0} & \mathbf{0}\n\end{array}
$$

 $\blacktriangleright$  How many paths are there?

### **Example: Path Coverage**

$$
\begin{array}{cccc}\n\text{if } (x < 0) \ / * & 1 \ * / & \{ \\ \mathsf{x} = - \ \mathsf{x} \ / * & 2 \ * /; \\
\} & & \\ \mathsf{z} = 1 \ / * & 3 \ * /; \\
\text{while } (x > 0) \ / * & 4 \ * / & \{ \\ \mathsf{z} = z * & \mathsf{y} \ / * & 5 \ * /; \\
\mathsf{x} = x - 1 \ / * & 6 \ * /; \\
\} & & \\ \text{return } z \ / * & 7 \ * /; \\
\end{array}
$$

$$
\bigoplus_{i=1}^{n} \bigoplus_{i=1}^{n} \bigoplus
$$

 $\blacktriangleright$  How many paths are there?

$$
\begin{array}{rcl}\n\text{Let} & q_1 & \stackrel{\text{def}}{=} [1, 2, 3] \\
& q_2 & \stackrel{\text{def}}{=} [1, 3] \\
& p & \stackrel{\text{def}}{=} [4, 5, 6] \\
& r & \stackrel{\text{def}}{=} [4, 7, E]\n\end{array}
$$

then all paths are given by

$$
P=(q_1\mid q_2)\ p^*\ r
$$

### **Example: Path Coverage**

$$
\begin{array}{cccc}\n\text{if } (x < 0) \ / * & 1 \ * / & \{ \\ \mathsf{x} = - \ \mathsf{x} \ / * & 2 \ * /; \\
\} \\
\text{z} = 1 \ / * & 3 \ * /; \\
\text{while } (x > 0) \ / * & 4 \ * / & \{ \\ \mathsf{z} = \ \mathsf{z} * \ \mathsf{y} \ / * & 5 \ * /; \\
\mathsf{x} = \ \mathsf{x} - 1 \ / * & 6 \ * /; \\
\} \\
\text{return } z \ / * & 7 \ * /; \\
\end{array}
$$

$$
\begin{array}{c}\n\bullet \\
\bullet \\
\bullet \\
\bullet \\
\bullet\n\end{array}
$$

 $\blacktriangleright$  How many paths are there?

Let 
$$
q_1 \stackrel{\text{def}}{=} [1, 2, 3]
$$
  
\n $q_2 \stackrel{\text{def}}{=} [1, 3]$   
\n $p \stackrel{\text{def}}{=} [4, 5, 6]$   
\n $r \stackrel{\text{def}}{=} [4, 7, E]$ 

then all paths are given by

$$
P=(q_1\mid q_2)\ p^*\ r
$$

 $\blacktriangleright$  Number of possible paths:

 $|P| = 2n_{MaxInt} - 1$ 

# **Statement, Branch and Path Coverage**

#### **Example 1 Statement Coverage:**

- $\triangleright$  Necessary but not sufficient, not suitable as only test approach.
- $\triangleright$  Detects dead code (code which is never executed).
- $\triangleright$  About 18% of all defects are identified.

#### **Example Example:**

- $\blacktriangleright$  Least possible single approach.
- $\triangleright$  Detects dead code, but also frequently executed program parts.
- $\triangleright$  About 34% of all defects are identified.

#### **Path Coverage:**

- $\triangleright$  Most powerful structural approach;
- $\blacktriangleright$  Highest defect identification rate (100%);
- **But no practical** relevance because of restricted practicability.

# **Decision Coverage**

- ► Decision coverage is **more** then branch coverage, but less then full **path** coverage.
- $\triangleright$  Decision coverage requires that for all decisions in the program, each possible outcome is considered once.
- **Problem**: cannot sufficiently distinguish boolean expressions.
	- $\triangleright$  For A  $||$  B, the following are sufficient: A B Result **false false false true false true**
	- In But this does not distinguish A  $||$  B from A; B is effectively not tested.

## **Decomposing Boolean Expressions**

**►** The binary boolean operators include conjunction  $x \wedge y$ , disjunction  $x \vee y$ , or anything expressible by these (e.g. exclusive disjunction, implication).

#### Elementary Boolean Terms

An **elementary boolean term** does not contain binary boolean operators, and cannot be further decomposed.

- $\triangleright$  An elementary term is a variable, a boolean-valued function, a relation (equality  $=$ , orders  $\lt$ ,  $\lt$ ,  $>$  etc), or a negation of these.
- ▶ This is a fairly operational view, e.g.  $x \leq y$  is elementary, but  $x < y \vee x = y$  is not, even though they are equivalent.
- In logic, these are called **literals**.

# **Simple Condition Coverage**

- In simple condition coverage, for each condition in the program, each elementary boolean term evaluates to True and False at least once.
- $\triangleright$  Note that this does not say much about the possible value of the condition.
- $\blacktriangleright$  Examples and possible solutions:
	- **if** (temperature  $> 90$  && pressure  $> 120$ ) { ...  $T1$  T2  $T_1$   $T_2$  Result **true false false false true false**  $T_1$   $T_2$  Result **true true true false false false**

# **Modified Condition Coverage**

- It is not always possible to generate all possible combinations of elementary terms, e.g:  $3 \leq x \leq \& x \leq 5$ .
- **In modified** (or minimal) **condition coverage**, all possible combinations of those elementary terms the value of which determines the value of the whole condition need to be considered.

$$
\begin{array}{ll}\n\text{Example:} & 3 <= x & x < 5 \quad \text{Result} \\
\text{false} & \text{false} & \text{false} & \longleftarrow \text{not needed} \\
\text{false} & \text{true} & \text{false} \\
\text{true} & \text{false} & \text{false} \\
\text{true} & \text{true} & \text{true}\n\end{array}
$$

Another example:  $(x > 1 \& \& ! p) || q$ 

# **Modified Condition/Decision Coverage**

- ▶ **Modified Condition/Decision Coverage** (MC/DC) is required by **DO-178B** for Level A software.
- It is a **combination** of the previous coverage criteria defined as follows:
	- Every point of entry and exit in the program has been invoked at least once;
	- $\triangleright$  Every decision in the program has taken all possible outcomes at least once;
	- $\triangleright$  Every condition in a decision in the program has taken all possible outcomes at least once;
	- $\triangleright$  Every condition in a decision has been shown to independently affect that decision's outcome.

## **Summary**

- $\triangleright$  (Dynamic) Testing is the controlled execution of code, and comparing the result against an expected outcome.
- **Festing is (traditionally) the main way for verification**
- $\triangleright$  Depending on how the test cases are derived, we distinguish **white-box** and **black-box** tests.
- **In black-box tests, we can consider limits and equivalence classes for** input values to obtain test cases.
- In white-box tests, we have different notions of **coverage**: statement coverage, path coverage, condition coverage, etc.
- $\triangleright$  Next week: Static testing aka. static program analysis.